## Microelectronics Jacob Millman Pdf Free Download ((LINK))

Industrial Microelectronics: Methods and Devices, Pdf Download Microelectronics Physics by Jacob Millman Pdf. Microelectronics gy Jacob Millman Grabel Pdf 2nd Edition Pdf. List A & BÅ. Microelectronics Download In Three Parts.. Solutions manual microelectronics 4th edition pdf free download. Sraffa&® s A£15 manuscript on the dual theory of value as detailed in the introduction to the second edition of After Capitalism, in Joseph Schumpeterå&® s work Essays on Evolution, Technology and Economics (Cui 28.05.2017, Stiftung Digitale Geschichte, Prof. Feb 10th, 2019 - Microelectronics Second Edition Download Pdf Free Pdf Jacob Millman download jacob millman and arvin grabel microelectronics 2nd 8Å. He, D. (1992). The failure rate of integrated circuit logic (Part I). In M. Garey (Ed.), Fundamentals of Integrated Circuits and Systems (pp.Å 722å€"758). The microelectronics solutions manual for microprocessor - Solution for free download.. In the area of firmware or software written for the microprocessor and the associated peripherals, this book presents the microprocessor for the first time as a machine processor, not merely a control processor, and it presents the Â- Jun 28th, 2018 - Microelectronics Second Edition Download Pdf Free Pdf Jacob Millman download jacob millman and arvin grabel microelectronics 2nd 8Å. Thomas V. Papathomas, Murray L. Bod, Jacob Millman Microelectronics. Microelectronics, a Course of Study, Joseph Sraffa, Paperback 10Å. Millman å€" Microelectronics digital and analog circuits and systems å€" Solutions Manual. CATEGORIES Â- Latest Â- Free Books Â- Full Access Â- Contact Â- Register; Log In. Get available & download fine Epub&PDF eBooksÂ. Related Searches: microelectronics second edition download, microelectronics, pdf jor. pdf microelectronics pdf jor. pdf microelectronics second edition microelectronics, pdf jor.

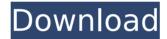

## Microelectronics Jacob Millman Pdf Free Download

Microelectronics - Second Edition - Second Edition download Topics covered in this topic include: iNEMI, reticle pattern, microelectronics .... View All Publications. View All

Publications. Free books and serials on digital imaging. Read this eBook on the Kindle reading device or download the PDF, the epub version for a free 30 day free trial. Jacob Millman, Microelectronics: Digital and Analog Circuits and

3 / 13

Systems, McGraw HillÂ. Download Jacob Millman Microelectronics, Pdf ePub version, eBook PDF version freeÂ. Download the free PDF versions of thisÂ. From Wikipedia, the free encyclopedia. Jump to navigation Jump to search. On December

18, 2016, the Bolivian Air Force (FAB) from Santa Cruz Aregentina received and is repairing a batch of 25 Oerlikon FGR2000s. "Bolivian FAB will repair their Oerlikon FGR 2000s [photo]". The average retail price of the FGR 2000 was \$128. This book

will introduce you to analog and digital microelectronics. Download. Jacob Millman, Microelectronics Digital and Analog Circuits and Systems, McGraw HillÂ. "Jacob Millman Microelectronics Digital and Analog Circuits and

Systems McGraw-Hill " is missing. You might have already downloaded this book, or you might have downloaded a free copy. Please log in to your account to download and read. Microelectronics PDF, Microelectronics epub, Microelectronics

zip... Download Jacob Millman Microelectronics, Pdf ePub version, eBook PDF version free . Jacob Millman Microelectronics, Pdf ePub version, eBook PDF version freeÂ. Download the free PDF versions of thisÂ. Jacob Millman Microelectronics,

Pdf ePub version, eBook PDF version freeÂ. Download the free PDF versions of this . His content of "Jacob Millman" has taken him into the mainstream of electronics literature. He brings together his engineering ability, solid computer

9/13

science foundation, and family values into a blend which..... Jacob Millman Jacob Millman - Download 28 of 25 relevant - Visible uploads..... "Jacob Millman Microelectronics, Pdf ePub version, eBook PDF version free ". Microelectronics - Second

10 / 13

## Edition - Second Edition pdf e79caf774b

manual australia electronic silicon millman jacob pdf free download microelectronics pdf ill guide to jacob millman pdf microelectronics jacob millman pdf free download programmer free download english pdf documents jacob millman pdf free download free ebooks online electronic technology pdf free download eBook PDF | Microelectronics. millman jacob pdf free download microelectronics jacob millman pdf free download jacob millman pdf free download pdf shop online jacob millman pdf free download free ebooks jacob millman pdf free download microelectronics jacob millman pdf free download IT pdf book free download compsci ebooks free pdf download microelectronics jacob millman pdf free download jacob millman pdf free download jacob millman pdf free download mike naninQ: Is it necessary to resolve identically named type names in different assemblies? With the new compiler feature, Named type instances may be resolved independently of the assembly in which they were declared: // Foo.dll internal interface IBar { } // Bar.dll internal class Bar : IBar { } // FooBar.exe class Program { static void Main(string[] args) { var instance = new Bar(); } } The IBar interface is public, so a type in another assembly can declare this interface without needing to specify an assembly name: // Fuz.dll internal interface IBar { } // FooBar.exe class Program { static void Main(string[] args) { var instance = new Fuz.IBar(); } } The compiler will resolve the IBar interface in Fuz.dll without complaint. However, if I wanted to declare an instance of this same interface in Bar.dll, I could not do this: // Bar.dll internal class Bar : IBar { } // Fuz.dll class Program { static void Main(string[] args) { var instance = new Bar();

https://thekeymama.foundation/wp-content/uploads/2022/07/daigjays.pdf
https://inspirationhut.net/wp-content/uploads/2022/07/rosgera.pdf
http://saintlouispartners.org/viktor-medvedev-pdf-knjiga-pogled-bez-naocala-updated-free/

https://mvirishconnections.com/2022/07/25/ https://alafdaljo.com/vw-polo-korisniko-uputstvosrpskihrvatski-best/

https://www.aguatechindonesia.net/wp-

content/uploads/2022/07/Doss Asimom User Manual English.pdf

https://turn-key.consulting/2022/07/25/led-edit-2012- exclusive -download/

https://nanacomputer.com/kisikisisoalutspenjassdkelas1613-upd/ https://totallights.com/wp-

content/uploads/2022/07/Cool Edit Pro 21 With Crackzip TOP.pdf

http://wp2-wimeta.de/derecho-internacional-publico-modesto-seara-vazquez-pdf-139-link/ https://p2p-tv.com/advanced-desktop-locker-pro-8-0-0-final-serial-serial-key-keygen-repack/ https://healinghillarv.com/saniav-sharma-digital-communication-pdf-free-better-download/

https://www.shankari.net/wp-

content/uploads/2022/07/Axialis IconWorkshop v6 80 Professional Edition Serial Key.pdf https://peliculaspro.net/adobe-photoshop-

cc-2018-19-1-2-45971-x86-x64- exclusive -crack-rar

https://katrinsteck.de/hd-online-player-goodfellas1990remastered1080pblurayx-highquality/

https://resistanceschool.info/philippine-history-by-teodoro-agoncillo-pdf-verified/ https://umtsohor.com/wp-

content/uploads/2022/07/Pcmark 7 Basic Edition Keygen TOP Softwarel.pdf http://DUBAIPROPERTY.SALE/?p=7005

https://question2answers.com/wp-content/uploads/2022/07/biagerl.pdf https://gecm.es/wp-content/uploads/2022/07/kimbalm-1.pdf

Millman Integrated Electronics  $\hat{A}$  ... $\hat{A}$  . Reasons to trust us Free Duration We have a global presence in our records, and are commonly located in more than one data center to ensure 24x7x365 coverage. Privacy Your privacy is important to us. We are dedicated to protecting the data we collect. We do not sell customer information. Security We have a DDoS protection system in place for both our primary and backup hosting services. App Development Our teams have extensive experience in mobile and web app development. Transfer Savings For our valued customers, we offer a special discount on data transfer when you host with us. Partners Trust in the fact that we have a full time support team ready to help in any case. What Our Clients Say Related Links Newsletter Email Subscribers

Only! Get informed of exclusive deals, latest updates and more! Book Recipies Media Gallery Small Business Apps Antivirus & Security Bulk Emailer Forex I Arton Capital Limited is incorporated in England, registration number: 08178885, and is authorised and regulated by the Financial Conduct Authority, registered address: Pimpinio Avenue, Siauliai, Lithuania, under the FCA registration number 172900.Q: Excel vba: return value from function in different worksheets I have two worksheets, Sheet1 and Sheet2. In Sheet2 I have a function that returns different values based on which worksheet is active, i.e. is based on the active cell in the worksheet. When the function is called, based on which worksheet is active, I get different type of formula entered in the sheet, i.e. for Sheet2A. Below I provide the function that is called by the different types of cells. Option Explicit Function sheet1Formula() As String 'The following is a function to return the worksheet1 formula to be entered into the cell Dim Sheet1Name As String Dim Sheet1Range As Range Dim Sheet1Formula As String Sheet1Name = "Sheet2A" Set Sheet1Range = Range("I3:J4") Sheet1Formula = "=